, tushu007.com

#### $<<$ AutoCAD2007

 $<<$ AutoCAD2007

- 13 ISBN 9787111215219
- 10 ISBN 7111215214

出版时间:2007-7

页数:383

PDF

更多资源请访问:http://www.tushu007.com

# , tushu007.com

### $<<$ AutoCAD2007

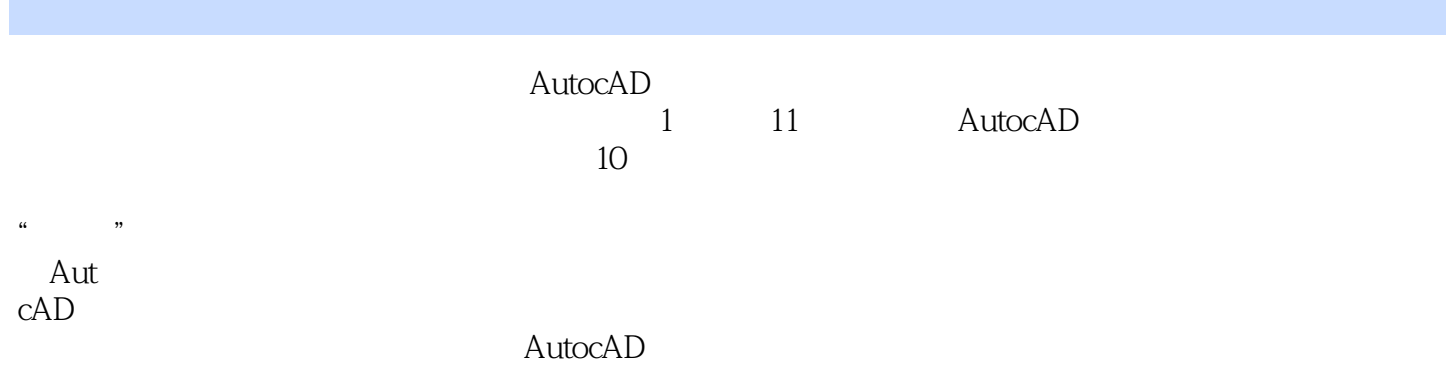

# <<AutoCAD2007

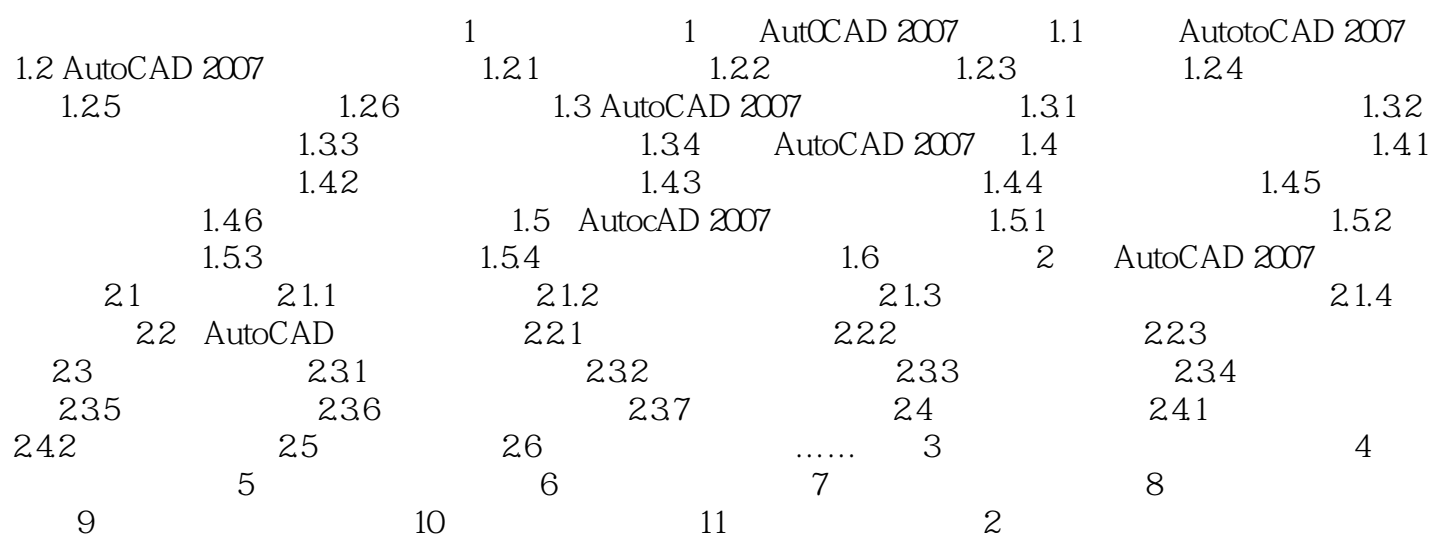

#### , tushu007.com

### $<<$ AutoCAD2007

本站所提供下载的PDF图书仅提供预览和简介,请支持正版图书。

更多资源请访问:http://www.tushu007.com